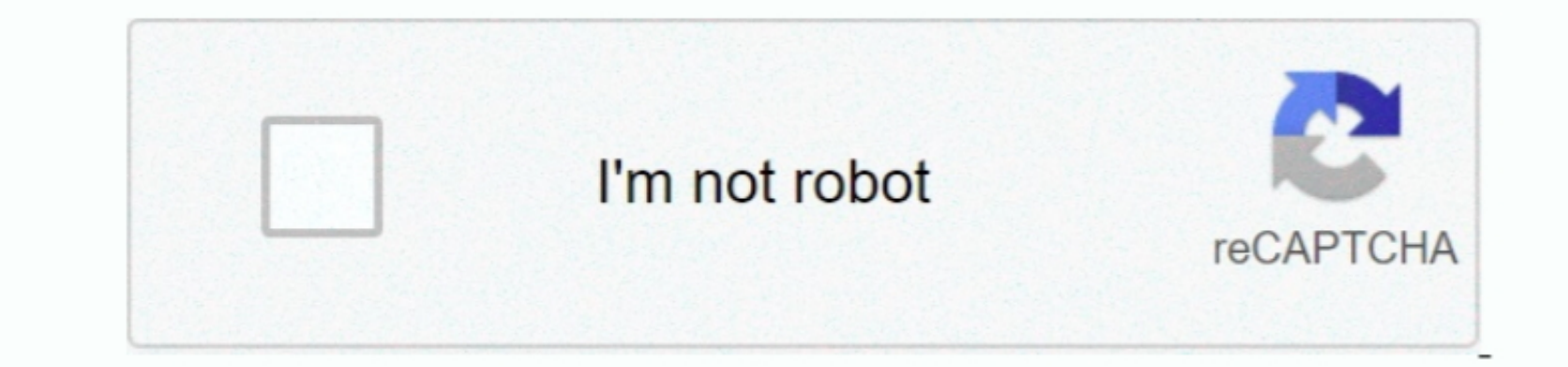

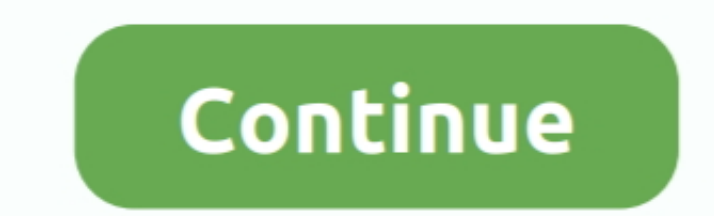

 $1/2$ 

## **Mission Planner Download For Mac**

These instructions will be suitable for most users For advanced users and non-standard installations, instructions are found here... Download Microsoft Planner For MacMission Planner UpdateThe below instructions show how t

## **mission planner**

mission planner, mission planner download, mission planner ardupilot, mission planner android, mission planner linux, mission planner mac, mission planner simulation, mission planner vs qgroundcontrol, mission planner gith

**mission planner ardupilot**

## **mission planner linux**

d70b09c2d4

[http://tincmumbbackli.ml/finjanal/100/1/index.html/](http://tincmumbbackli.ml/finjanal/100/1/index.html)

[http://tipwadsfredroun.tk/finjanal70/100/1/index.html/](http://tipwadsfredroun.tk/finjanal70/100/1/index.html)

[http://scensaymeirrem.tk/finjanal53/100/1/index.html/](http://scensaymeirrem.tk/finjanal53/100/1/index.html)